# Package 'simode'

May 14, 2020

<span id="page-0-0"></span>Type Package

Title Statistical Inference for Systems of Ordinary Differential Equations using Separable Integral-Matching

Version 1.2.0

Description Implements statistical inference for systems of ordinary differential equations, that uses the integral-matching criterion and takes advantage of the separability of parameters, in order to obtain initial parameter estimates for nonlinear least squares optimization. Dattner & Yaari (2018) <arXiv:1807.04202>. Dattner et al. (2017) <doi:10.1098/rsif.2016.0525>. Dattner & Klaassen (2015) <doi:10.1214/15-EJS1053>.

**Depends** R  $(>= 3.4.0)$ 

Imports deSolve, quadprog, pracma

Suggests parallel, Rcgmin, Rvmmin, R.rsp, knitr, testthat

License GPL  $(>= 2)$ 

Encoding UTF-8

LazyData true

RoxygenNote 7.1.0

VignetteBuilder R.rsp

NeedsCompilation no

Author Itai Dattner [aut], Rami Yaari [aut, cre]

Maintainer Rami Yaari <ramiyaari@gmail.com>

Repository CRAN

Date/Publication 2020-05-14 17:10:11 UTC

# R topics documented:

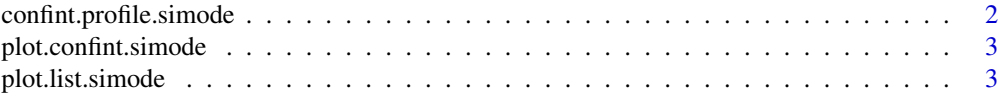

#### <span id="page-1-0"></span>2 confint.profile.simode

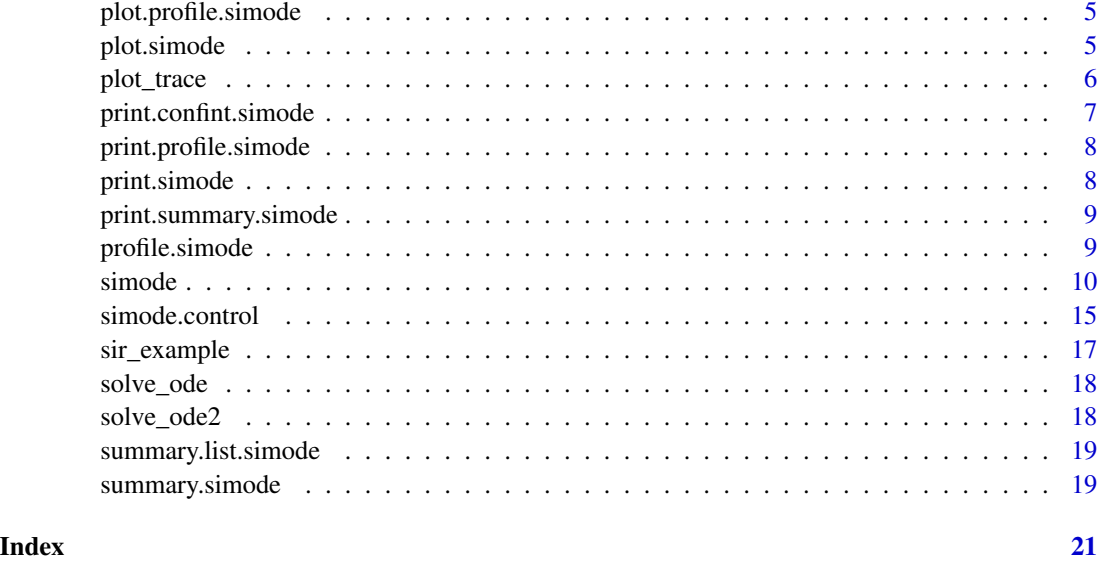

confint.profile.simode

*Calculates confidence intervals for the model parameters*

#### Description

Calculates confidence intervals for the model parameters, based on the given likelihood profiles

#### Usage

## S3 method for class 'profile.simode'  $confint(object, parm = NULL, level = 0.95, ...)$ 

#### Arguments

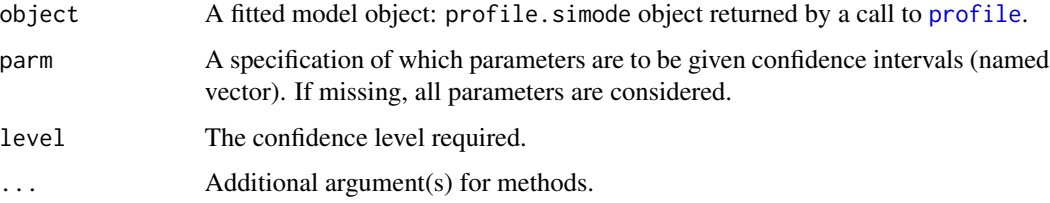

### Value

The confidence intervals.

<span id="page-2-0"></span>plot.confint.simode *Plot confidence intervals for the model parameters*

#### Description

Plot confidence intervals for the model parameters of a simode object, calculated based on likelihood profiles

#### Usage

```
## S3 method for class 'confint.simode'
plot(
  x,
  which = NULL,pars_true = NULL,
  legend = FALSE,
  \text{cols} = \text{list}(\text{fit} = \text{"blue", true = \text{"black"}),...
\mathcal{L}
```
#### Arguments

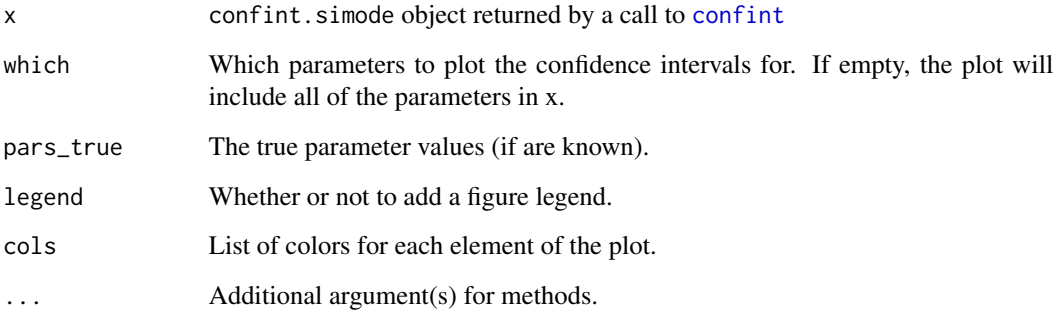

plot.list.simode *Plot the fit/estimates of a* list.simode *object*

#### Description

Plot the fit or parameter estimates obtained from a call to simode with obs\_sets>1.

#### Usage

```
## S3 method for class 'list.simode'
plot(
  x,
  type = c("fit", "est"),
  show = c("nls", "im", "both"),which = NULL,
  pars_true = NULL,
  time = NULL,
  plot_mean_sd = FALSE,
  plot_im_smooth = FALSE,
  legend = FALSE,
  mfrow = par("mfrow"),
  \text{cols} = \text{list}(\text{nls}\_ \text{fit} = \text{"blue", im}\_ \text{fit} = \text{"green", true = \text{"black", obs = \text{"red",}}im_smooth = "magenta"),
  ...
\mathcal{L}
```
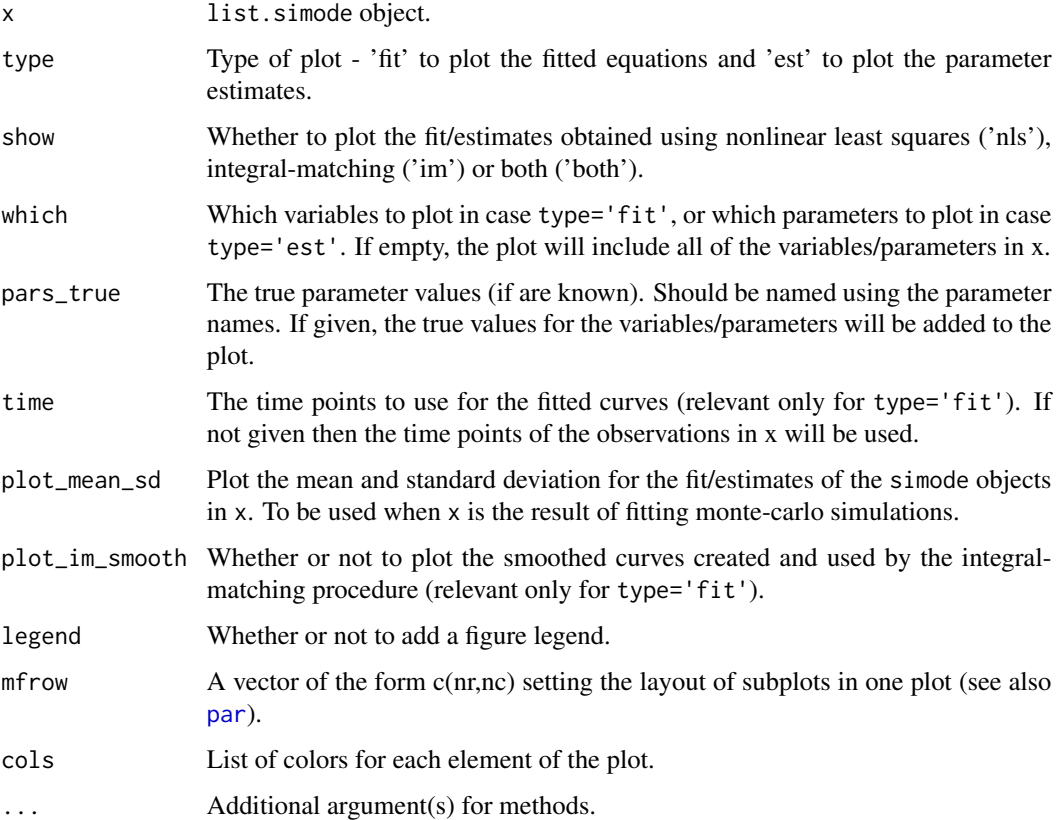

<span id="page-3-0"></span>

<span id="page-4-0"></span>plot.profile.simode *Plot the likelihood profiles for the model parameters*

#### Description

Plot the likelihood profiles for the model parameters

#### Usage

```
## S3 method for class 'profile.simode'
plot(
 x,
 which = NULL,
 mfrow = par("mfrow"),
 cols = list(fit = "blue", threshold = "red"),
  ...
)
```
#### Arguments

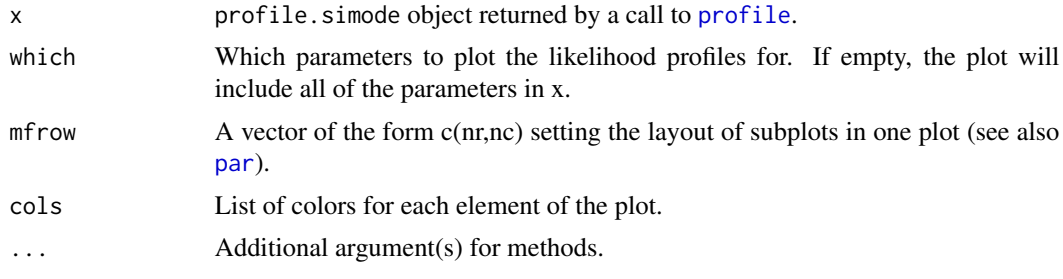

plot.simode *Plot the fit/estimates of a* simode *object*

#### Description

Plot the fit or parameter estimates obtained from a call to simode.

#### Usage

```
## S3 method for class 'simode'
plot(
 x,
  type = c("fit", "est"),show = c("nls", "im", "both"),which = NULL,
 pars_true = NULL,
```

```
time = NULL,
  plot_im_smooth = FALSE,
   legend = FALSE,
  mfrow = par("mfrow"),
  \text{cols} = \text{list}(\text{nls}\_\text{fit} = \text{"blue", im}\_\text{fit} = \text{"green", true = \text{"black", obs = \text{"red",}}im_smooth = "magenta"),
   ...
\mathcal{L}
```
#### Arguments

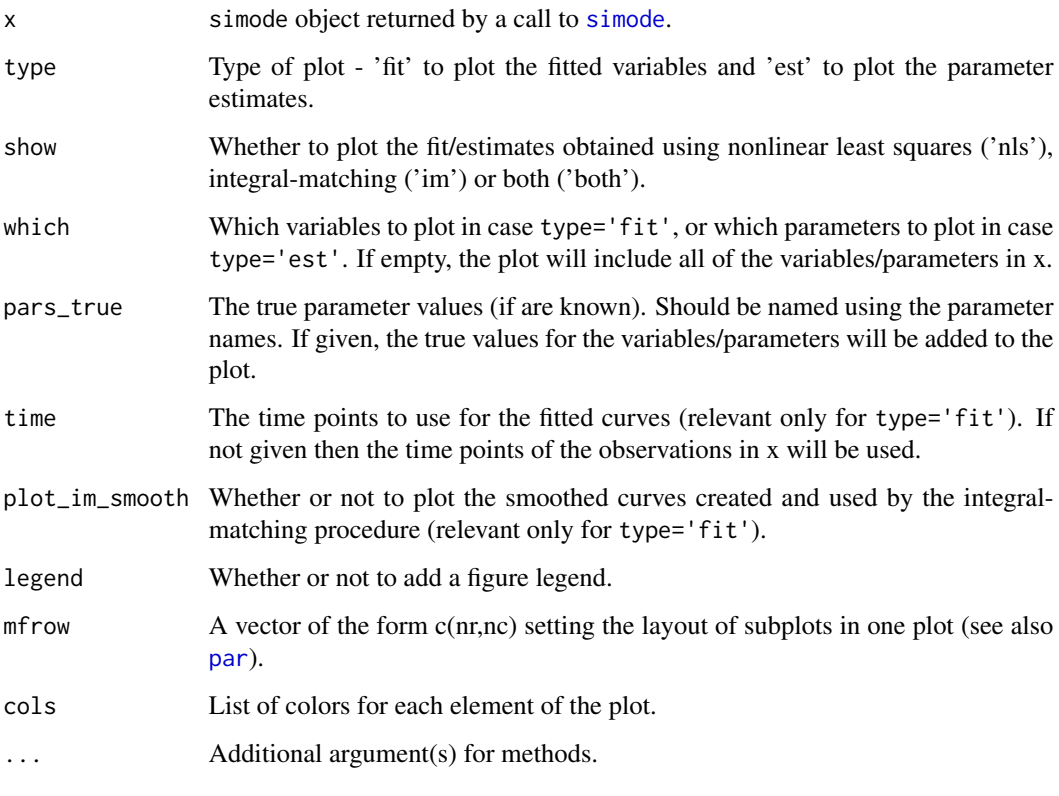

<span id="page-5-1"></span>plot\_trace *Plot optimization trace of a call to* simode

#### Description

Plot a trace of the loss values and parameter estimates during the integral-matching/nonlinear least squares optimization within a call to simode. For the traces to exist, the arguments save\_im\_trace and/or save\_nls\_trace in [simode.control](#page-14-1) should be set to true, when calling simode.

<span id="page-5-0"></span>

#### <span id="page-6-0"></span>print.confint.simode 7

#### Usage

```
plot_trace(
 x,
 show = c("nls", "im", "both"),which = NULL,mfrow = par("mfrow"),
 cols = list(nls_fit = "blue", im_fit = "green"),
  ...
\mathcal{L}
```
#### Arguments

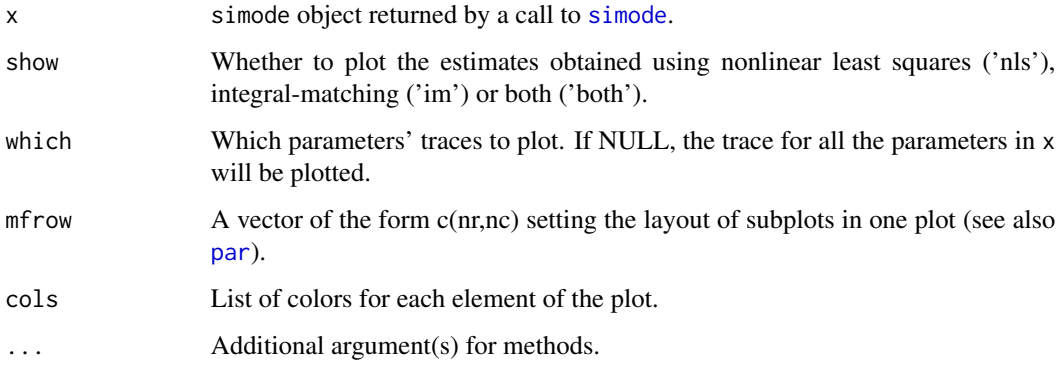

print.confint.simode *Print method for* confint.simode *objects*

#### Description

Print method for confint.simode objects

#### Usage

```
## S3 method for class 'confint.simode'
print(x, \ldots)
```
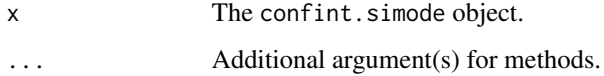

<span id="page-7-0"></span>print.profile.simode *Print method for* profile.simode *objects*

#### Description

Print method for profile.simode objects

#### Usage

```
## S3 method for class 'profile.simode'
print(x, \ldots)
```
#### Arguments

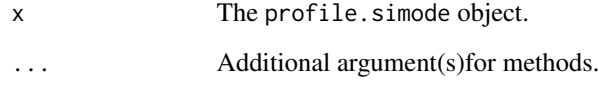

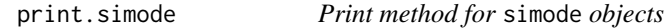

#### Description

Print method for simode objects

#### Usage

```
## S3 method for class 'simode'
print(x, \ldots)
```
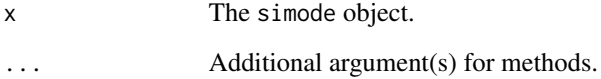

<span id="page-8-0"></span>print.summary.simode *Print method for* summary.simode *objects*

#### Description

Print method for summary.simode objects

#### Usage

## S3 method for class 'summary.simode'  $print(x, \ldots)$ 

#### Arguments

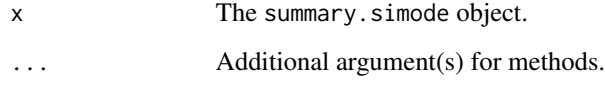

profile.simode *Calculate likelihood profiles for the model parameters*

#### Description

Calculate likelihood profiles for the model parameters

#### Usage

```
## S3 method for class 'simode'
profile(
 fitted,
  which = NULL,optim_type = c("nls", "both"),
  step_size,
 max\_steps = 100,alpha = 0.05,
  skip_err = TRUE,
  trace = \theta,
  save_to_log = FALSE,
  ...
)
```
#### <span id="page-9-0"></span>Arguments

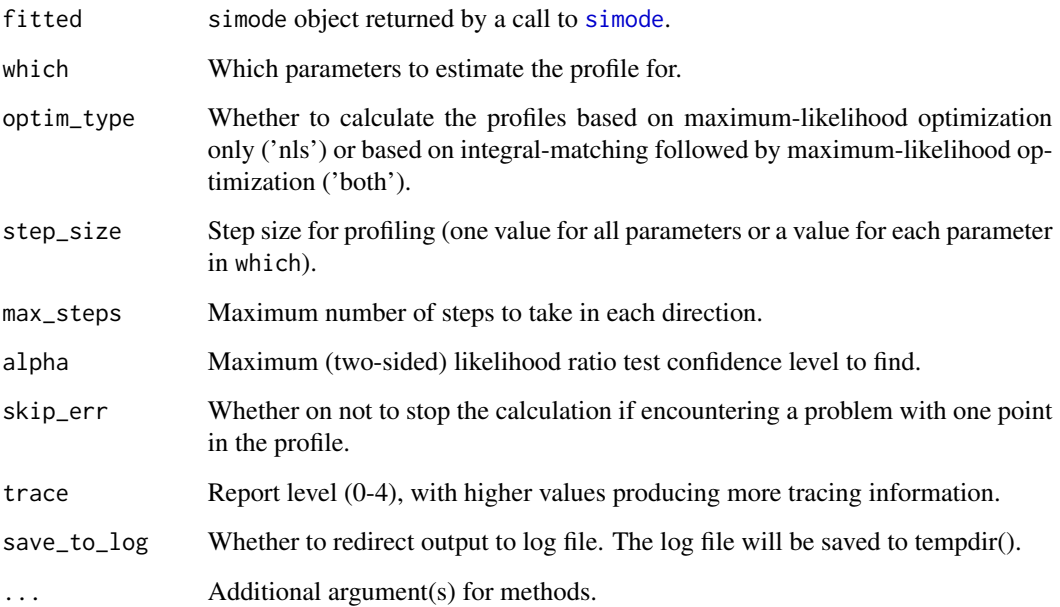

#### Details

If the call to [simode](#page-9-1), which returned the fitted object given to this method, included a user-defined likelihood function (with the calc\_nll argument), then the likelihood profiles will be calculated using this function. Otherwise, the profiles will be calculated using a likelihood based on a Gaussian distribuion with fixed sigma, where sigma will be estimated in the background together with the rest of the model parameters.

#### Value

The likelihood profiles.

<span id="page-9-1"></span>simode *Statistical inference of ordinary differential equations using separable integral-matching*

#### Description

Estimating the parameters of an ODE system in two stages: 1) Estimate the parameters using separable integral-matching, 2) Estimate the parameters using nonlinear least squares starting from the values obtained in stage 1.

#### simode that the same simulation of the same simulation of the same simulation of the same simulation of the same simulation of the same simulation of the same simulation of the same simulation of the same simulation of the

#### Usage

```
simode(
  equations,
 pars,
  time,
 obs,
 obs\_sets = 1,
 nlin_pars = NULL,
 likelihood_pars = NULL,
 fixed = NULL,start = NULL,
  lower = NULL,
  upper = NULL,
  im_method = c("separable", "non-separable"),
  decouple_equations = FALSE,
  gen_obs = NULL,
 calc\_nll = NULL,scale_pars = NULL,
  simode_ctrl = simode.control(),
  ...
\mathcal{L}
```
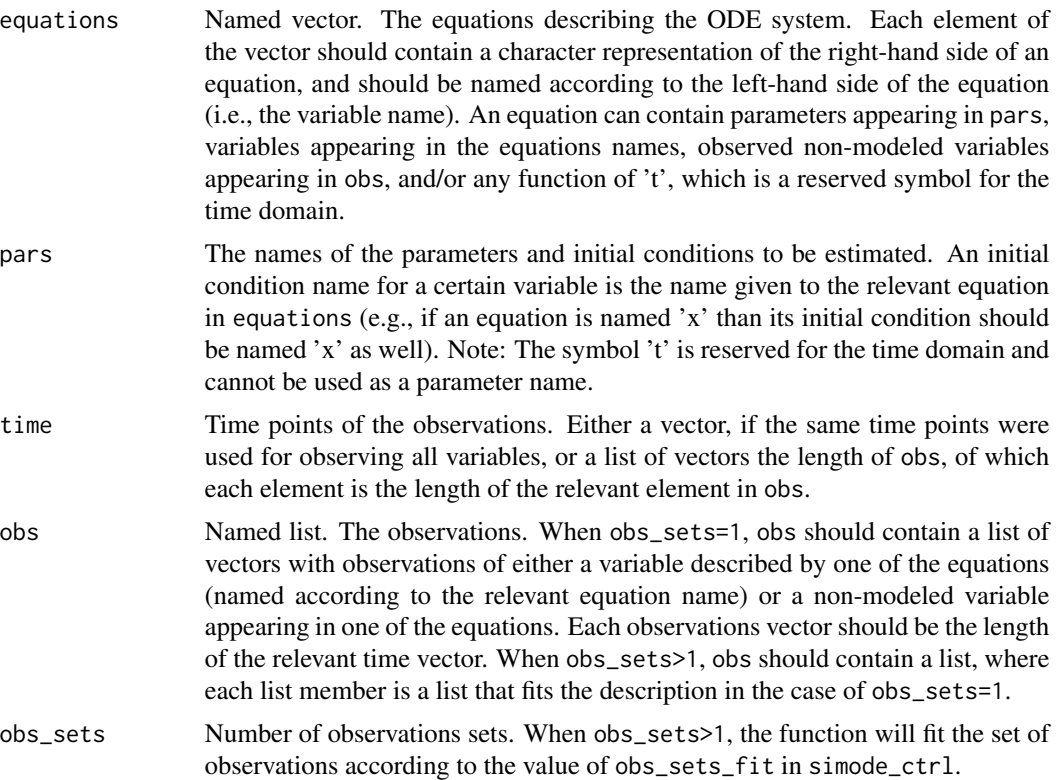

<span id="page-11-0"></span>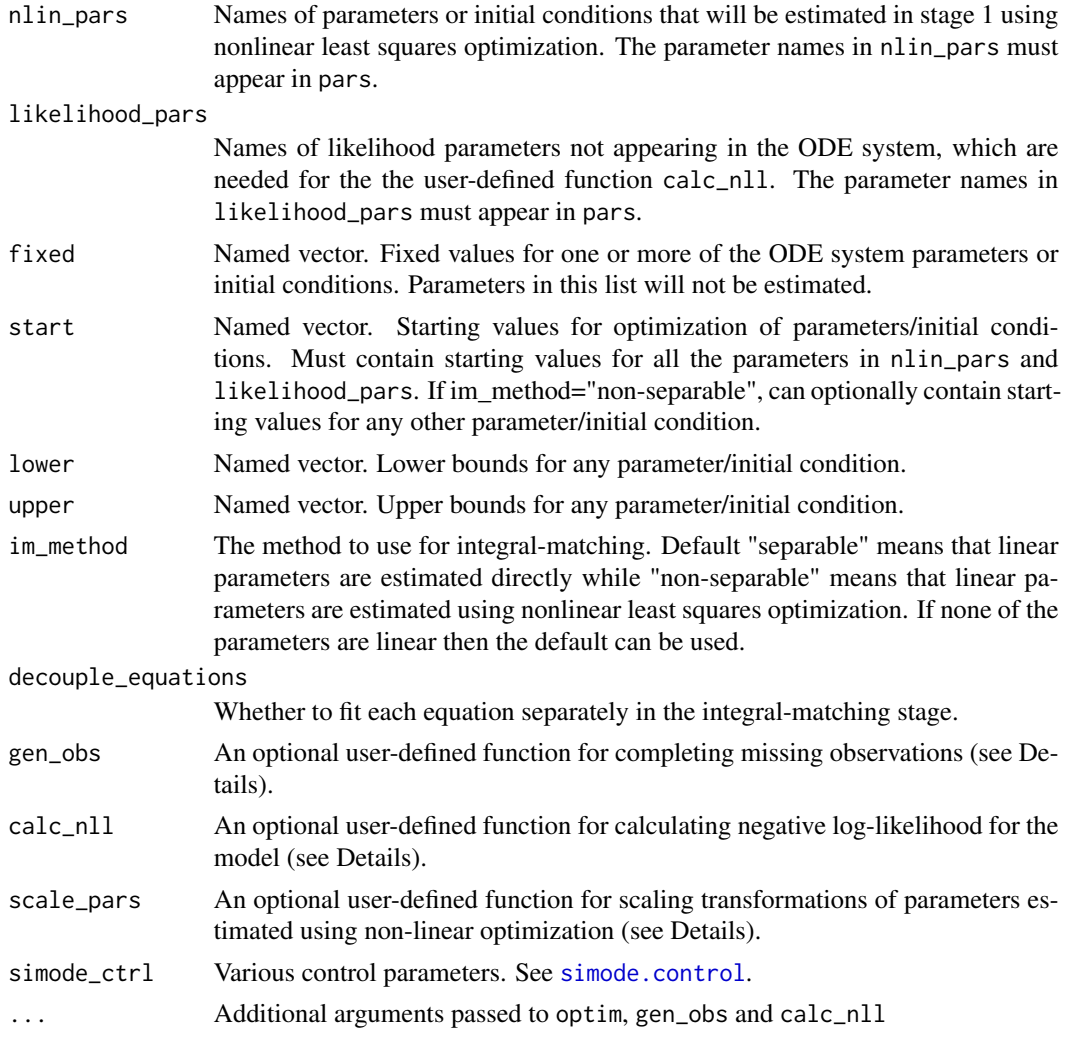

#### Details

gen\_obs can be used in cases of a partially observed system, for which observations of the missing variables can be generated given values for the system parameters. The function will be called during the optimization using integral-matching.

It must be defined as gen\_obs <-function(equations,pars,x0,time,obs,...), where:

- equations the ODE equations
- pars the parameter values
- x0 the initial conditions
- time the timing of the observations (vector or list)
- obs the observations
- ... additional parameters passed from the call to [simode](#page-9-1)

The function should return a list with two items:

#### <span id="page-12-0"></span>simode that the state of the state of the state of the state of the state of the state of the state of the state of the state of the state of the state of the state of the state of the state of the state of the state of th

- time the vector or list of time points of the observations
- obs the list of observations with the newly generated observations

calc\_nll allows the user to pass his own likelihood function to be used in the optimization in the second stage (if not defined, the default nonlinear least squares optimization will be used). The likelihood function will also be used in a following call to [profile](#page-0-0), for the calculation of likelihood profiles. It must be defined as  $calc\_n11 \leq function(pars, time, obs, model\_out, ...),$  where:

- pars the parameter values
- time the timing of the observations (vector or list)
- obs the observations
- model\_out the model output returned from a call to [solve\\_ode](#page-17-1). If time is a list with possibly different times for each variable then model\_out will contain a union of all these times.
- ... additional parameters passed from the call to [simode](#page-9-1)

The function should return the negative log-likelihood.

scale\_pars allows the user to pass a function for rescaling transformations of some/all of the parameters estimated using non-linear optimization. The function will be called at each step of the optimization with the current values of the parameters, as the optimization algorithm sees them, and will return rescaled parameters values to be used in estimation of the direct parameters (stage 1) and in solving the ODE equations (stage 2). It must be defined as  $scale\_pars <$ -function(pars,...), where:

- pars the parameter values
- ... additional parameters passed from the call to [simode](#page-9-1)

The function should return the rescaled parameter values.

#### Value

If obs\_sets=1, the function returns a simode object containing the parameter estimates and solutions after integral-matching (stage 1) and after nonlinear least squares optimization (stage 2). If obs\_sets>1 and obs\_sets\_fit!="together" in simode\_ctrl, the function returns a list.simode object which is a list of simode objects the length of obs\_sets.

#### References

Dattner & Klaassen (2015). Optimal Rate of Direct Estimators in Systems of Ordinary Differential Equations Linear in Functions of the Parameters, Electronic Journal of Statistics, Vol. 9, No. 2, 1939-1973.

Dattner, Miller, Petrenko, Kadouriz, Jurkevitch & Huppert (2017). Modelling and Parameter Inference of Predator-prey Dynamics in Heterogeneous Environments Using The Direct Integral Approach, Journal of The Royal Society Interface 14.126: 20160525.

14 simode simon and the simon simon simon simon simon simon simon simon simon simon simon simon simon simon si

#### Examples

```
## =================================================
## Predator-Prey Lotka-Volterra model
## =================================================
## generate model equations and parameters (X=Prey,Y=Predator)
pars <- c('alpha','beta','gamma','delta')
vars <- c('X','Y')
eq_X <- 'alpha*X-beta*X*Y'
eq_Y <- 'delta*X*Y-gamma*Y'
equations <- c(eq_X,eq_Y)
names(equations) <- vars
x0 \leq -c(0.9, 0.9)names(x0) <- vars
theta <-c(2/3, 4/3, 1, 1)names(theta) <- pars
## generate observations
n < -50time <- seq(0,25,length.out=n)
model_out <- solve_ode(equations,theta,x0,time)
x_det <- model_out[,vars]
set.seed(1000)
sigma <- 0.05
obs <- list()
for(i in 1:length(vars)) {
  obs[[i]] <- pmax(0, rnorm(n,x_det[,i],sigma))
}
names(obs) <- vars
## estimate model parameters with known initial conditions
simode_fit1 <- simode(equations=equations, pars=pars, fixed=x0, time=time, obs=obs)
plot(simode_fit1, type='fit', time=seq(0,25,length.out=100), pars_true=theta, mfrow=c(2,1))
plot(simode_fit1, type='est', pars_true=theta)
## estimate model parameters and initial conditions
simode_fit2 <- simode(equations=equations, pars=c(pars,vars), time=time, obs=obs)
plot(simode_fit2, type='fit', time=seq(0,25,length.out=100), pars_true=c(theta,x0), mfrow=c(2,1))
plot(simode_fit2, type='est', pars_true=c(theta,x0))
profiles_fit2 <- profile(simode_fit2,step_size=0.01,max_steps=50)
plot(profiles_fit2,mfrow=c(2,3))
ci_fit2 <- confint(profiles_fit2)
ci_fit2
plot(ci_fit2,pars_true=c(theta,x0),legend=TRUE)
```
<span id="page-14-1"></span><span id="page-14-0"></span>

#### Description

Class containing control parameters for a call to simode

#### Usage

```
simode.control(
  optim_type = c("both", "im", "nls"),
  im_optim_method = c("BFGS", "Nelder-Mead", "CG", "L-BFGS-B", "SANN", "Brent",
    "Rcgmin", "Rvmmin"),
 nls_optim_method = c("BFGS", "Nelder-Mead", "CG", "L-BFGS-B", "SANN", "Brent",
    "Rcgmin", "Rvmmin"),
  im_optim_control = list(),
  nls_optim_control = list(),
  ode_control = list(method = "lsoda"),
  im_smoothing = c("splines", "kernel", "none"),
  im\_grid\_size = 0,
  bw_factor = 1.5,
  use_pars2vars_mapping = FALSE,
  trace = 0,
  save_im_trace = FALSE,
  save_nls_trace = FALSE,
  obs_sets_fit = c("separate", "separate_x0", "together"),
 parallel = FALSE,
  save_to_log = FALSE
)
```
#### Arguments

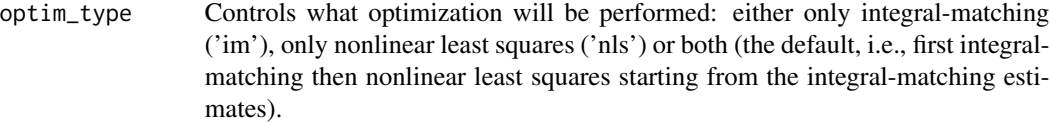

```
im_optim_method
```
Method for optimization during the integral-matching stage. Accepted values are any method supported by the method argument in [optim](#page-0-0), as well as \'Rvmmin\' and \'Rcgmin\', if the relevant packages are installed.

#### nls\_optim\_method

Method for optimization during the nonlinear least squares stage. Accepted values are the same as in im\_optim\_method.

#### im\_optim\_control

A list with control parameters for optimization during the integral-matching stage. Can include anything that would appear in the control argument in

<span id="page-15-0"></span>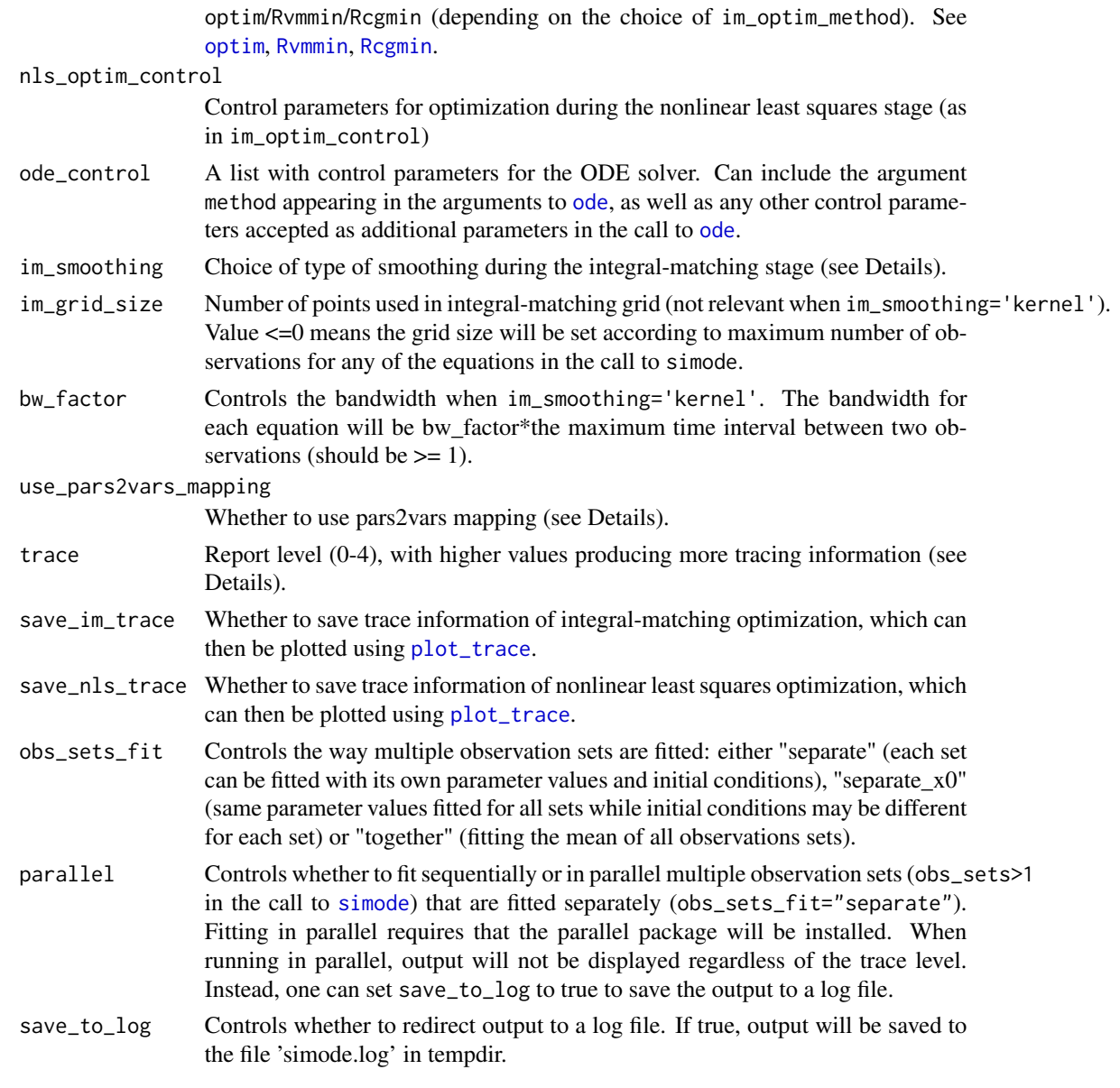

#### Details

Possible values for im\_smoothing are \'splines\' (the default), in which case smoothing will be performed using [smooth.spline](#page-0-0) with generalized cross-validation, \'kernel\', using own kernel smoother function, or \'none\' (using the observations as is, with interpolation if necessary). use\_pars2vars\_mapping controls whether to use a mapping of which equations are affected by each of the parameters. When set to true, previous matrices computed as part of the integral-matching estimation are stored during the integral-matching optimization, and are updated only for the equations that were affected by the change in the parameter estimates from the previous iteration. When the number of equations is large and some of the parameters affect only a few equations, setting this option to true can significantly reduce the optimization time during the integral-matching stage (while increasing the storage

<span id="page-16-0"></span>usage). This is especially true with derivative based optimization methods (such as \'BFGS\' of optim) which updates only one of the optimized parameters in each iteration. trace has 5 possible levels:

With trace=0, there would be no output displayed if there are no errors.

With trace=1, a message will be displayed at the beginning and end of each optimization stage. With trace=2, non-critical errors occurring during the optimization iterations will be displayed.

With trace=3, non-critical warnings occurring during the optimization iterations will be displayed. With trace=4, the calculated loss value for each iteration of the integral-matching and nonlinear least squares optimizations will be displayed.

#### sir\_example *Example dataset for a multi-group SIR model*

#### **Description**

A model for the spread of a seasonal influenza epidemics in two groups over five seasons.

#### Usage

sir\_example

#### Format

A list containing the following variables:

equations The ODE equations describing the system, including ten equations for the susceptible dynamics (2 groups \* 5 seasons) and ten equations for the infected dynamics.

beta The 2x2 transmission matrix parameters (in time unit of weeks).

gamma The recovery rate parameter (in time unit of weeks).

kappa The relative infectiousness of seasons 2-5 compared to season 1.

S0 The initial conditions for the susceptible variables.

I0 The initial conditions for the infected variables.

time Times in which the observations were made (in weeks).

obs A list of observations of the infected variables, generated using Gaussian measurement error with sigma=1e-3.

<span id="page-17-1"></span><span id="page-17-0"></span>

#### Description

A wrapper for the [ode](#page-0-0) function that solves a system of ordinary differential equations described using symbolic equations.

#### Usage

solve\_ode(equations, pars, x0, time, xvars = NULL, ...)

#### Arguments

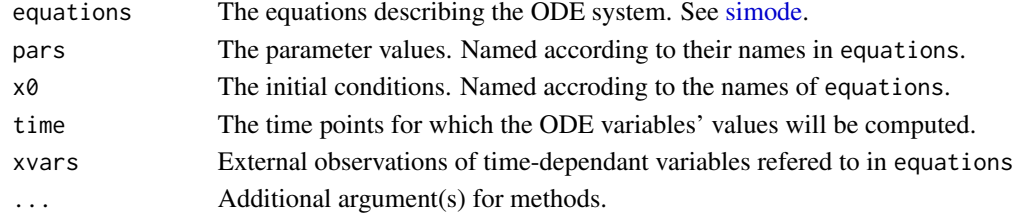

#### Value

A matrix whose first column contains the given time points and subsequent columns hold the computed ODE equations' values at these time points.

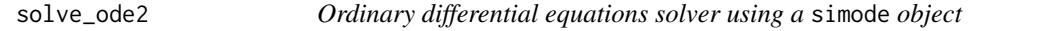

#### Description

A wrapper for the [ode](#page-0-0) function that solves a system of ordinary differential equations described using symbolic equations.

#### Usage

```
solve\_ode2(x, type = c("both", "im", "nls"))
```
#### Arguments

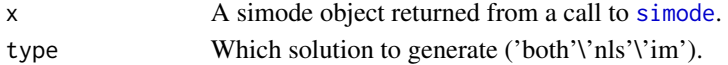

#### Value

A matrix whose first column contains the given time points and subsequent columns hold the computed ODE equations' values at these time points.

<span id="page-18-0"></span>summary.list.simode *Summary method for* list.simode *objects*

#### Description

Summary method for list.simode objects

#### Usage

```
## S3 method for class 'list.simode'
summary(
 object,
  sum_mean_sd = FALSE,
 pars_true = NULL,
 digits = max(3, getOption("digits") - 3),...
)
```
#### Arguments

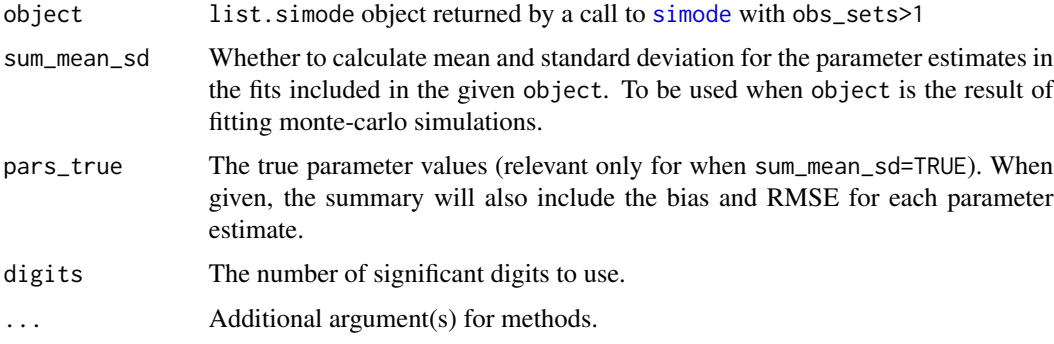

#### Value

The mean and standard deviation for the loss values and parameter estimates obtained from the integral-matching and nonlinear least squares optimizations. If pars\_true is given, then will also calculate bias and RMSE for the parameter estimates.

summary.simode *Summary method for* simode *objects*

#### Description

Summary method for simode objects

### Usage

```
## S3 method for class 'simode'
summary(object, digits = max(3, getOption("digits") - 3), ...)
```
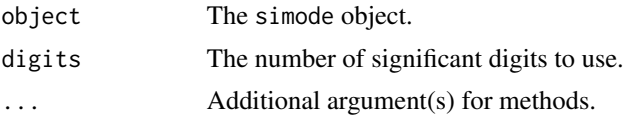

# <span id="page-20-0"></span>Index

∗Topic datasets sir\_example, [17](#page-16-0) confint, *[3](#page-2-0)* confint.profile.simode, [2](#page-1-0) ode, *[16](#page-15-0)*, *[18](#page-17-0)* optim, *[15,](#page-14-0) [16](#page-15-0)* par, *[4](#page-3-0)[–7](#page-6-0)* plot.confint.simode, [3](#page-2-0) plot.list.simode, [3](#page-2-0) plot.profile.simode, [5](#page-4-0) plot.simode, [5](#page-4-0) plot\_trace, [6,](#page-5-0) *[16](#page-15-0)* print.confint.simode, [7](#page-6-0) print.profile.simode, [8](#page-7-0) print.simode, [8](#page-7-0) print.summary.simode, [9](#page-8-0) profile, *[2](#page-1-0)*, *[5](#page-4-0)*, *[13](#page-12-0)* profile.simode, [9](#page-8-0) Rcgmin, *[16](#page-15-0)* Rvmmin, *[16](#page-15-0)* simode, *[6,](#page-5-0) [7](#page-6-0)*, *[10](#page-9-0)*, [10,](#page-9-0) *[12,](#page-11-0) [13](#page-12-0)*, *[16](#page-15-0)*, *[18,](#page-17-0) [19](#page-18-0)* simode.control, *[6](#page-5-0)*, *[12](#page-11-0)*, [15](#page-14-0) sir\_example, [17](#page-16-0) smooth.spline, *[16](#page-15-0)* solve\_ode, *[13](#page-12-0)*, [18](#page-17-0) solve\_ode2, [18](#page-17-0) summary.list.simode, [19](#page-18-0) summary.simode, [19](#page-18-0)